# Data processing for volumetric BMP measurements

Nanna Løjborg and Sasha D. Hafner

December 26, 2019

## 1 Introduction

Volumetric methods are commonly used for measuring cumulative biogas and methane production in order to determine methane potential and anaerobic biodegradability of a given substrate. In volumetric methods, biogas volumes are measured under constant pressure using different methods such as liquid displacement and syringe methods [\[1\]](#page-23-0). In the liquid displacement method, the biogas is transferred to an external system measuring the volume. As biogas is produced it is collected in the external liquid displacement system displacing an amount of the barrier liquid equivalent to the biogas volume. In the syringe method, lubricated syringes are manually inserted into the bottle of interest. Here, the pressure increase resulting from biogas production forces the piston inwards the syringe until the pressure equilibrates the surrounding pressure (most commonly atmospheric). Produced biogas volume is equivalent to the displacement of the piston and can be read directly of the syringe [\[2\]](#page-24-0).

Determination of CH<sub>4</sub> volume from volumetric measurements requires data processing. The calcBgVol() function was developed to process volumetric data. A newly developed biogas package (available for the R environment since 2015) address issues with time-consuming calculations and lack of reproducible among laboratories for obtaining BMP [\[3\]](#page-24-1). The biogas package consists of ten functions including  $cumBg()$ , which are used for processing volumetric, manometric, gravimetric, and gas density measurements. The resulting biogas and methane production and production rates can be further used to calculate BMP using the summBg() function.

This document describes how to process volumetric biogas measurements using the calcBgVol() function. We assumed that readers are familiar with biogas data collection and R.

## 2 Overview of the Function

calcBgVol() is a "high-level" function within the biogas package. The purpose of calcBgVol() is to convert volume data collected in the laboratory to cumulative biogas and CH<sub>4</sub> production and production rates. Typically, these vaues will then be used for calculation of BMP, e.g. using the summBg() function. calcBgVol() can handle data from multiple bottles and accepts three different data structures. For simple operations (e.g. interpolation and standardization of biogas volume) calcBgVol() is supported by calls to external "low-level" functions (refer to Section [5,](#page-23-1) Table [1\)](#page-23-2).

Two methods are commonly used to calculate methane production from volume and composition measurements. Method 1 is based on normalized  $CH<sub>4</sub>$ concentrations, whereas method 2 accounts for the actual  $\text{CH}_4$  in the bottle headspace. Both methods are available through calcBgVol() and results are expected to be virtual identical. The examples below describe cumulative biogas calculation from three datasets of different structures (''wide'', ''long'', and ''longcombo'') using volumetric method 1. For method 2 examples, refer to vignette for manometric cumBg function (cumBgMan function.Rnw).

#### 2.1 Function Arguments

The arguments for the function are:

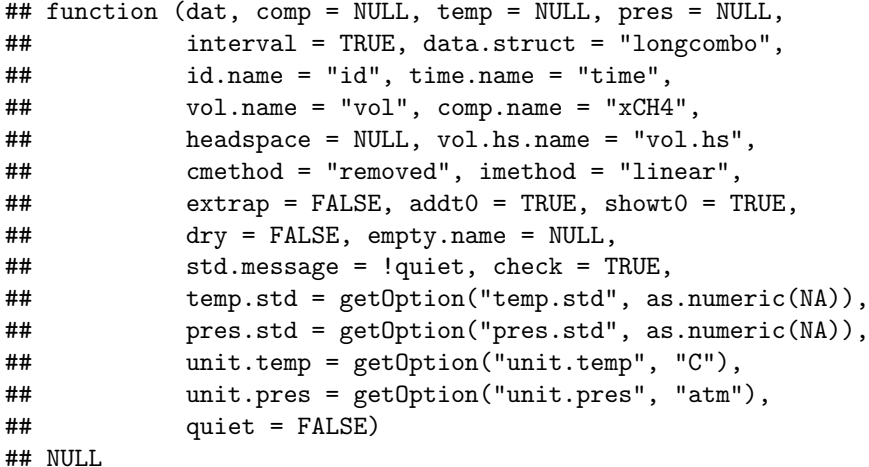

Most of the arguments have default values, but to calculate  $CH_4$  production we must provide values for at least dat (data frame with response variable here volume measurements), comp (data frame with methane concentration), pres (biogas pressure), and temp (biogas temperature)<sup>[1](#page-1-0)</sup> along with the names of a few columns in the input data frames. If temp and/or pres arguments are not provided, biogas volumes will not be standardized.

<span id="page-1-0"></span><sup>&</sup>lt;sup>1</sup>. By default, temperature is in  $\mathrm{^{\circ}C}$  and pressure in atm, but these can be changed in the function call with the temp.unit and pres.unit arguments, or globally with options. The same default values apply for temperature and pressure for presentation of biogas and methane, but these can be changed in the function call with the temp.std and pres.std argurments.

By default interval = TRUE and data.struct is set as ''longcombo''. ''wide'' and ''long'' structured data will be restructured to ''longcombo'' internally by cumBgDataPrep(), when specified by the data.struct argument (refer to Section [2.2\)](#page-3-0). When data are cumulative, the interval argument should be set to FALSE. When data are mixed interval and cumulative response variables (empty.name != TRUE), the interval argument is ignored.

Similarly, there is an id.name argument for the bottle identification code (ID) column (default is ''id''). The default value is ''id''. For data.struct = ''wide'', there is no ID column. Instead data for each bottle, have individual columns and column names, which are used as ID codes. Here, the name of the column containing the response variables (vol.name), is set as the name of the first column with response variables. All following columns are assumed to have measurement data.

Furthermore, we need to specify the name of the time column containing time data using the time.name argument (default is ''time''). If separate data frames are used for dat and comp, the name must match. Time data may be POSIXct objects, but then t0 will not be added to rows by the calcBgVol() function. In addition the addt0 argument is used to add row with "time zero" (time.name = 0) for each bottle in order to calculate production rates for the first observation (default is TRUE). showt0 determines if the "time zero" should be returned in the output (default is TRUE if time.name is numeric and contains 0 and otherwise FALSE). The use of t0 output is for plotting.

The comp.name argument is used to indicate which column within the comp data frame contains the CH<sub>4</sub> content. Default is  $``xCH4"$ . The comp argument may be a single value instead of a data frame or column. When providing a single value for comp, this value is applied to all observations, and the comp.name argument is not needed. Note that if the comp argument is not provided, calcBgVol() will return results for biogas only and not  $\text{CH}_4$ . The definition of ''xCH4'' depends on the cmethod argument. By default (cmethod  $=$  ''removed'') the function calculates volumes following [\[4\]](#page-24-2) as the product of standardized volume of biogas removed and normalized CH<sup>4</sup> content (as mole fraction in dry biogas, normalized so the sum of mole fractions of  $\text{CH}_4$  and  $CO<sub>2</sub>$  sum to unity). If results should be based on the sum of methane removed and methane remaining in the bottle headspace, cmethod should be set to ''total''. When cmethod = ''total'',  $CH_4$  concentration is expressed relative to all biogas components except water  $(CH_4, CO_2, N_2, H_2S, etc.)$  instead of  $CH_4$  and  $CO_2$  only.

If any  $CH_4$  measurements are missing, " $xCH4$ " is interpolated by the external "low-level" function interp(). Here, the imethod argument can be used to define interpolation method (default is "linear"), which is passed to interp(). Similar, an extrap argument is passed to interp() (default is FALSE). The extrap argument is used to indicate if composition data (comp.name) should be extrapolated (e.g. in the case of missing initial composition values). Extrapolation is constant (the value of the nearest observation is taken). In general, extrapolation and extensive interpolation should be avoided.

Additionally, a data frame containing headspace volumes is required if cmethod

= ''total'' and should contain at least a headspace volume column (vol.hs.name) and a bottle identification column, with the same column name as in dat and comp data frames. The headspace volume column can be set using the vol.hs.name argument (default is ''vol.hs'').

By default biogas is assumed to be saturated with water vapor. If biogas volumes are already standardized to dry conditions (as with AMPTS II data) we need to set dry = TRUE.

#### <span id="page-3-0"></span>2.2 Data Structures

Input data may be structured in one of three ways: ''longcombo'', ''long'', and "wide" Default is "longcombo", where the composition column is in the dat data frame and no separate composition data frame is required. In the following examples all three data structures will be addressed. For more details about each of the three data structure see biogas quick start vignette.

## 3 Examples: Calculation of Cumulative Production of Biogas and  $CH_4$  and Production Rates from Volumetric Measurements

Calculation of cumulative biogas and  $CH_4$  production and production rates, typically requires two data frames: Biogas volume measurements and biogas composition (CH<sup>4</sup> concentration).

#### <span id="page-4-0"></span>3.1 ''longcombo'' Data Structure

In this example, we will use a ''longcombo'' example dataset included in the biogas package: s3lcombo for both biogas volumes and composition. These data are from an experiment carried out with municipal wastewater sludge. Only three bottles, all with inoculum and substrate, were included: D, E, and F. 300 mL glass serum bottles with butyl rubber septa and screw caps were used. Volume was measured using syringes. Methane and carbon dioxide contents were determined by gas chromatography using a thermal conductivity detector and normalized so methane and carbon dioxide sum to 1.0. This is a small dataset, with versions available for all three different data structures. It cannot be used to calculate BMP, because no inoculum-only bottles were included.

```
data("s3lcombo")
dim(s3lcombo)
## [1] 21 4
s3lcombo
## id time.d vol.ml xCH4
## 1 D 0.9438 103 NA
## 2 E 0.9451 106 NA
## 3 F 0.9472 107 NA
## 4 D 2.9060 192 0.6983
## 5 E 2.9090 181 0.6817
## 6 F 2.9100 203 0.6869
## 7 D 5.8860 141 0.6800
## 8 E 5.8880 133 0.6800
## 9 F 5.8900 140 0.6800
## 10 D 10.0000 112 0.6646
## 11 E 10.0000 111 0.6644
## 12 F 10.0100 110 0.6632
## 13 D 23.1000 200 0.6946
## 14 E 23.1000 190 0.6871
## 15 F 23.1000 200 0.6829
## 16 D 34.0100 109 0.6626
```
## 17 E 34.0100 110 0.6556 ## 18 F 34.0100 112 0.6527 ## 19 D 57.8400 146 0.6651 ## 20 E 57.8400 136 0.6600 ## 21 F 57.8400 138 NA

summary(s3lcombo)

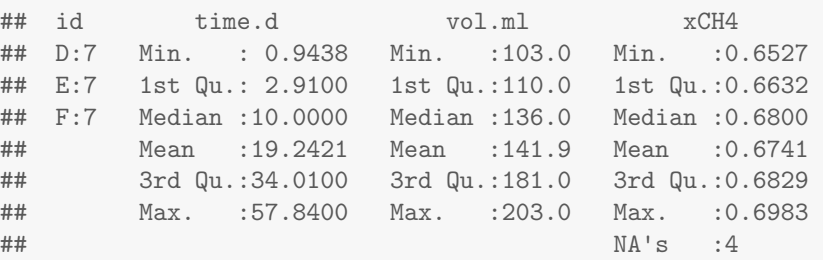

Calculating cumulative biogas and  $\text{CH}_4$  production and production rates, is a common first step in processing data from a BMP test. Subsequently, BMP can be calculated by the "high-level" function summBg() included in the biogas package. Cumulative biogas and CH<sup>4</sup> production and production rates from volumetric data with s3lcombo data frame as the only input, can be calculated from calcBgVol().

To calculate CH<sup>4</sup> production from these ''longcombo'' data, we must provide values for at least dat and comp, which is in a combined data frame (we will use s3lcombo), temp (biogas temperature), and pres (biogas pressure) along with the names of a few columns in our input data frame.

We can use the default values ''longcombo'', ''id'', and ''xCH4'' for the data.struct, id.name, and comp.name arguments, respectively. Whereas, the vol.name argument needs to be specified as ''vol.ml''. Similar, default values can be used for cmethod =  $'$ removed'', evaluating CH<sub>4</sub> concentration based on normalized CH<sub>4</sub> and CO<sub>2</sub> values and for imethod =  $'$ linear'', resulting in internal linear interpolation of xCH4 by calling the interp function. Furthermore, initial composition (xCH4) values are missing in the s3lcombo data frame. Therefore, we set extrap = TRUE for extrapolation of these initial  $CH_4$ values

By default biogas is assumed to be saturated with water vapor  $\text{day} =$ FALSE). Biogas volumes have not been standardized to dry conditions and hence, default value for the dry argument matches requirements for making an proper evaluation of the dataset.

```
cum.prod.lc <- calcBgVol(s3lcombo, temp = 25, pres = 1,
                         time.name = 'time.d', vol.name = 'vol.ml',
                         comp.name = 'xCH4',extrap = TRUE)
## Biogas composition is interpolated.
```
## Using a standard pressure of 1 atm and standard temperature of 0 C for standardizing volume.

The output becomes:

```
head(cum.prod.lc)
```
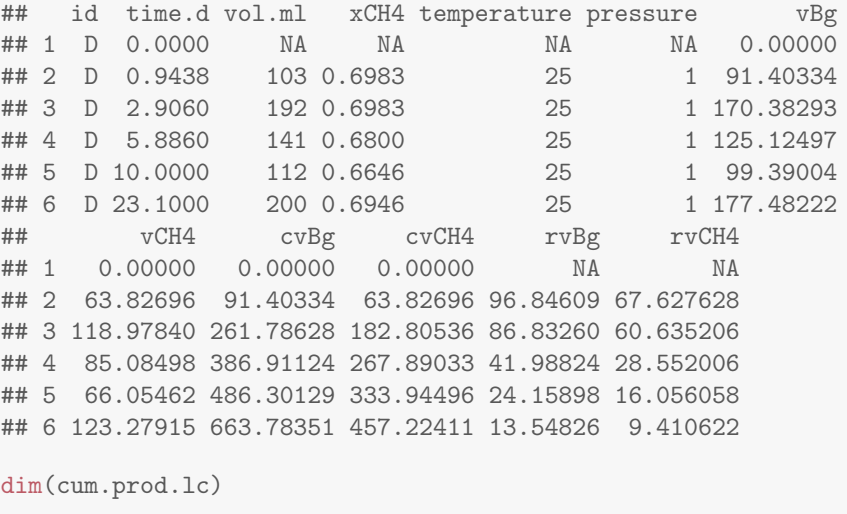

## [1] 24 12

The returned data frame has maintained the ''longcombo'' structure with all the original columns in s3lcombo, plus additional columns from volumetric biogas calculations.

In these columns, v stands for (standardized) volume, cv (standardized) cumulative volume, rv stands for (standardized) volume production rate, and Bg and CH4 for biogas and methane. cvBg contains standardized cumulative biogas production and cvCH4 contains standardized cumulative CH<sup>4</sup> production.

Plotting results is recommended for easier understanding, and it can be used to catch strange responses. Here we will use the ggplot function from the ggplot2 package to plot it.

```
library(ggplot2)
ggplot(cum.prod.lc, aes(time.d, cvCH4, colour = factor(id))) +
 geom_point() +
 geom_line(aes(group = id)) +
 labs(x = "Time [d]", y = "Cumulative methane production [mL]", colour = "Bottle ID") +
 theme_bw()
```
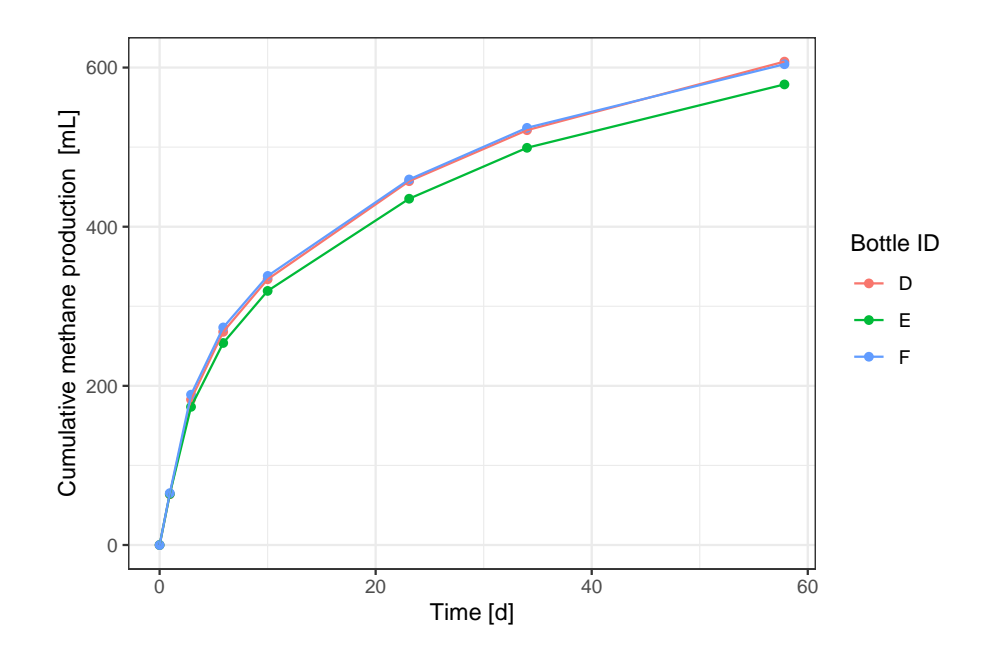

#### 3.2 ''wide'' Data Structure

In this example, we will use a ''wide'' structured example dataset included in the biogas package, having the data frame feedVol for biogas volumes and feedSetup for bottle identification and substrate and inoculum masses. The feedsetup data frame is not relevant for calcBgVol(), but is required subsequently for summBg() to calculate BMP. BMP measurement data are from a batch test carried out on animal feed ingredients along with cellulose as a control. The experiment included 12 batch bottles:

- Three bottles with inoculum only (BK)
- Three bottles with cellulose and inoculum (CEL)
- Three bottles with animal feed ingredient 1 and inoculum (SC)
- Three bottles with animal feed ingredient 2 and inoculum (SD)

A typical automated volumetric method called AMPTS II was used to measure biogas production: an online, standardized lab-measurement platform for BMP tests. Applying AMPTS II, the measured volumes are standardized, and the composition is 100% methane. Therefore, the comp argument is set to 1 when calling the calcBgVol() function. Furthermore, pressure is set to a fixed value (1 atm or 101.325 kPa) and temperature to  $0^{\circ}$ C.

data("feedVol")

dim(feedVol)

## [1] 44 13

head(feedVol)

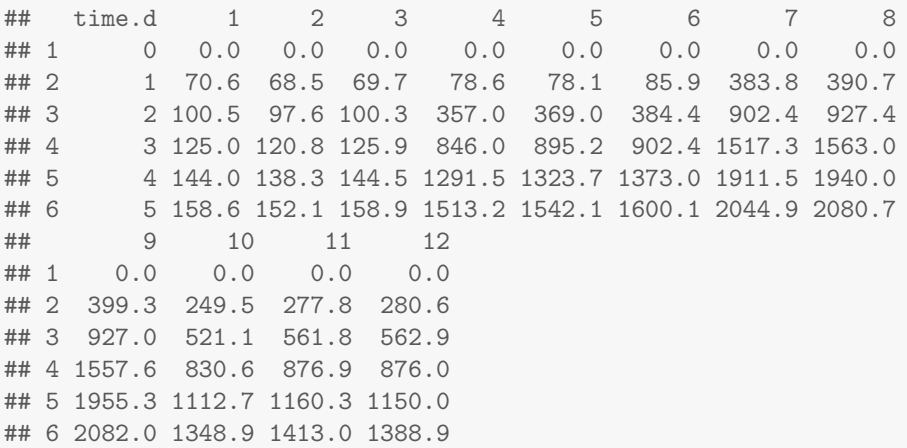

summary(feedVol)

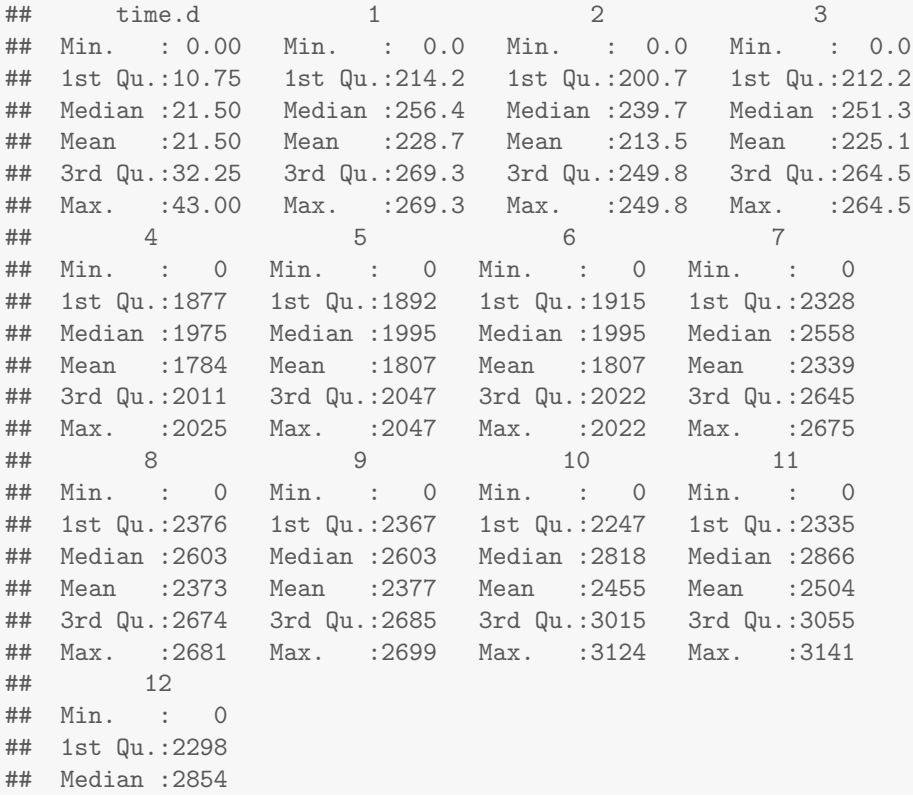

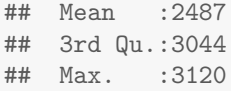

As with the "longcombo" data, cumulative production of  $\text{CH}_4$  is needed in order to calculate BMP. Again, we can calculate these with the calcBgVol() function, using the feedVol data frame and the comp = 1 argument as inputs. For this particular example, standardized, cumulative CH<sup>4</sup> volume is present in the input data frame (as with all AMPTS II datasets) and the function only restructures the data and calculates interval volumes and rates. In other cases (see s3volw for example), volume standardization and other steps (e.g. interpolation or summing interval values to get cumulative) are needed.

To calculate  $CH_4$  production from these ''wide'' structured data, we must provide values for at least dat, comp, temp, and pres along with the names of a few columns in our input data frame. The dat argument is set as the feedVol data frame, whereas comp, temp, and pres are set as single values of 1 (mole fraction), 0 (degree C), and 1 (atm), respectively. Since a single value is provided for comp, the comp.name argument is not required.

For data.struct != ''longcombo'' the data structure needs to be specified. Here we set data.struct =  $'$ wide''. Furthermore, we need to specify the name of the time column in feedVol using the time.name argument.

As mentioned, there are no ID columns for  $data.startuct = ''wide'$ . Instead column name of the first column with response variables (volume measurements) is used as ID code. In this example observations are numbered 1 to 12 and hence, the vol.name argument is set to 1. All following columns are assumed to also contain response variables. By default (cmethod =  $'$ removed'') CH<sub>4</sub> concentrations are evaluated based on normalized  $\text{CH}_4$  and  $\text{CO}_2$  values. Similar, default values can be used for imethod = ''linear'', resulting in internal linear interpolation of  $xCH4$  by calling the interp() function, and extrap = FALSE as all composition data are provided (set to 1 for all observations).

By default biogas is assumed to be saturated with water vapor. For AMPTS II data, biogas volume are already standardized to dry conditions. Therefore, we set dry = TRUE. Additionally, the response variables are cumulative data and hence, we set interval = FALSE.

```
cum.prod.w \leq calcBgVol(feedVol, comp = 1, temp = 0, pres = 1,
                         data.startuct = "wide",time.name = "time.d", vol.name = "1",\text{dry} = \text{TRUE},
                         interval = FALSE)
```
## Only a single value was provided for biogas composition (1), so applying it to all observations.

## Using a standard pressure of 1 atm and standard temperature of 0 C for standardizing volume.

Note the message about standard temperature and pressure–it is important to make sure these values are correct, therefore users are reminded by a mes-sage<sup>[2](#page-10-0)</sup>. Also, note the message about applying single composition value to all observations. When defining pressure as a single value, pressure is assumed to be constant and the same for all observations.

The output becomes:

```
head(cum.prod.w)
```
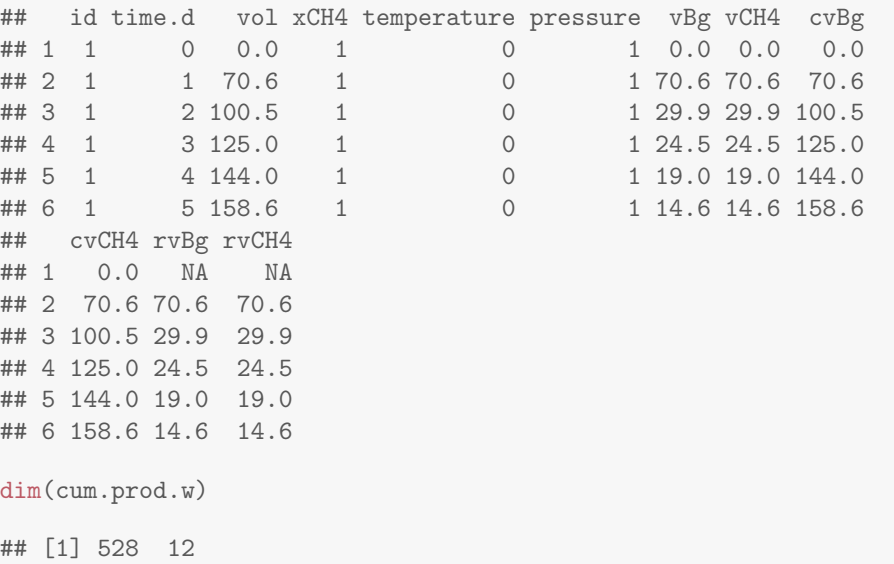

The data frame that is returned has been sorted and restructured to ''longcombo'' structure and has all the original columns in feedVol, plus additional columns from the volumetric calculation method (refer to Section [3.1\)](#page-4-0).

As with the ''longcombo'' data example, the results may be easier to understand graphically using the ggplot function from the ggplot2 package.

```
ggplot(cum.prod.w, aes(time.d, cvCH4, colour = factor(id))) +
      geom_point() +
      geom_line(aes(group = id)) +
      labs(x = "Time [d]", y = "Cumulative methane production [mL]", colour = "Bottle ID")
      theme_bw()
```
<span id="page-10-0"></span><sup>2</sup> Remember that standard conditions can be set in the function call with temp.std and pres.std, or globally with options().

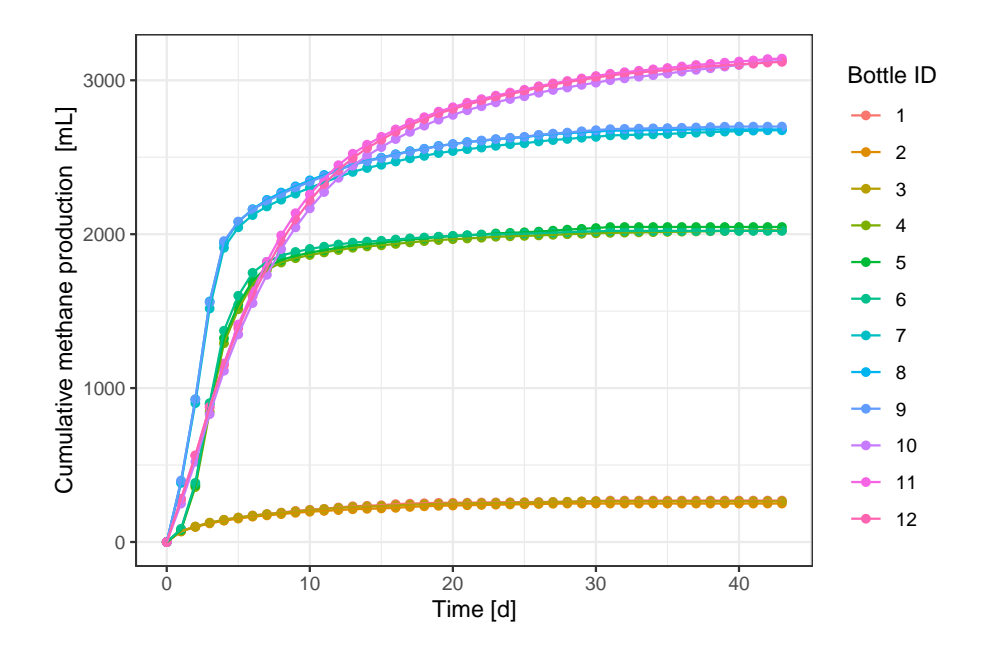

#### 3.3 ''long'' Data Structure

In this example, we will use long structured example datasets included with the biogas package: vol for biogas volumes and comp for composition. These data are from a BMP test carried out on two different substrates A and B, and cellulose included as a "control". The experiment included 12 batch bottles:

- 3 bottles with substrate A and inoculum
- 3 bottles with substrate B and inoculum
- 3 bottles with cellulose and inoculum
- 3 bottles with inoculum only

Bottles consisted of 500 mL or 1.0 L glass bottles, and were sealed with a butyl rubber septum and a screw cap. Initial substrate and inoculum masses were determined. A typical volumetric method was used to measure biogas production: accumulated biogas was measured and removed intermittently using syringes, and composition was measured for some of these samples.

```
data("vol")
dim(vol)
## [1] 288 4
head(vol)
```
## id date.time days vol ## 1 2\_1 2014-06-07 07:00:00 1.98 393 ## 2 2\_1 2014-06-08 07:00:00 2.98 260 ## 3 2\_1 2014-06-09 07:00:00 3.98 245 ## 4 2\_1 2014-06-10 07:00:00 4.98 225 ## 5 2\_1 2014-06-11 07:00:00 5.98 200 ## 6 2\_1 2014-06-12 08:00:00 7.02 175

summary(vol)

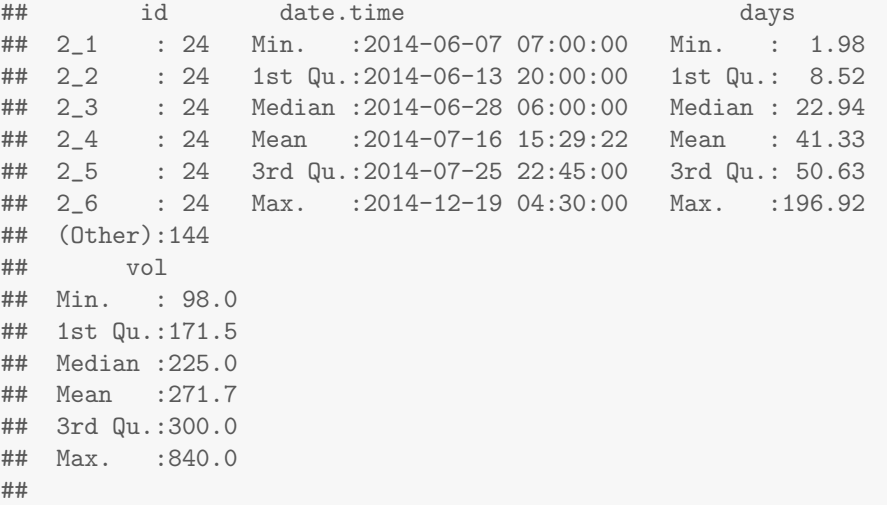

data("comp")

dim(comp)

## [1] 132 4

head(comp)

## id date.time days xCH4 ## 516 2\_1 2014-06-12 08:00:00 7.02 0.7104731 ## 519 2\_1 2014-06-19 08:00:00 14.02 0.7024937 ## 522 2\_1 2014-06-26 05:00:00 20.90 0.6659919 ## 524 2\_1 2014-07-03 04:00:00 27.85 0.6789466 ## 525 2\_1 2014-07-10 03:00:00 34.81 0.6951429 ## 528 2\_1 2014-07-24 04:00:00 48.85 0.6693053

summary(comp)

## id date.time days

```
## 2_1 :11 Min. :2014-06-12 08:00:00 Min. : 7.02
## 2_2 :11 1st Qu.:2014-06-26 05:00:00 1st Qu.: 20.90
## 2_3 :11 Median :2014-07-24 04:00:00 Median : 48.85
## 2_4 :11 Mean :2014-07-31 07:47:43 Mean : 56.01
## 2_5 :11 3rd Qu.:2014-08-28 04:00:00 3rd Qu.: 83.85
## 2_6 :11 Max. :2014-10-13 07:00:00 Max. :129.98
## (Other):66
## xCH4
## Min. :0.5647
## 1st Qu.:0.6393
## Median :0.6598
## Mean :0.6587
## 3rd Qu.:0.6786
## Max. :0.7115
##
```
To calculate  $\text{CH}_4$  production from these  $\lq$  '  $\mathbf{long'}$ ' structured data, we must provide values for at least dat (we will use vol), comp (we will use comp), temp, and pres. For data.struct != "longcombo'' the data structure needs to be specified. Here we set data.struct =  $'$ long''. Furthermore, we need to specify the name of the time column in feedVol using the time.name argument.

We can use default values ''id'', ''vol'', and ''xCH4'' for the id.name, vol.name and comp.name arguments, respectively. Similar, default values can be used for cmethod =  $'$ removed'', evaluating CH<sub>4</sub> concentration based on normalized CH<sub>4</sub> and CO<sub>2</sub> values, for imethod =  $'$ linear'', resulting in internal linear interpolation of xCH4 by calling the interp() function, and for dry = TRUE assuming biogas to be saturated with water vapor. Additionally, the response variables are interval data only and hence, we can use the default interval = TRUE.

In addition to interpolation for later observations, an extrapolation argument (extrap) can be provided if required. We do not have initial biogas composition (compare the heads of the vol and comp data frames) so extrapolation is needed, in addition to interpolation. Therefore, we set extrap = TRUE.

```
cum.prod.1 \leq calcBgVol(vol, comp = comp, temp = 35, pres = 1,
                       data.struct = "long",
                       time.name = "days", vol.name = "vol", comp.name = "xCH4",extrap = TRUE)
```
## Biogas composition is interpolated. ## Using a standard pressure of 1 atm and standard temperature of 0 C for standardizing volume.

The output becomes:

```
head(cum.prod.l)
```
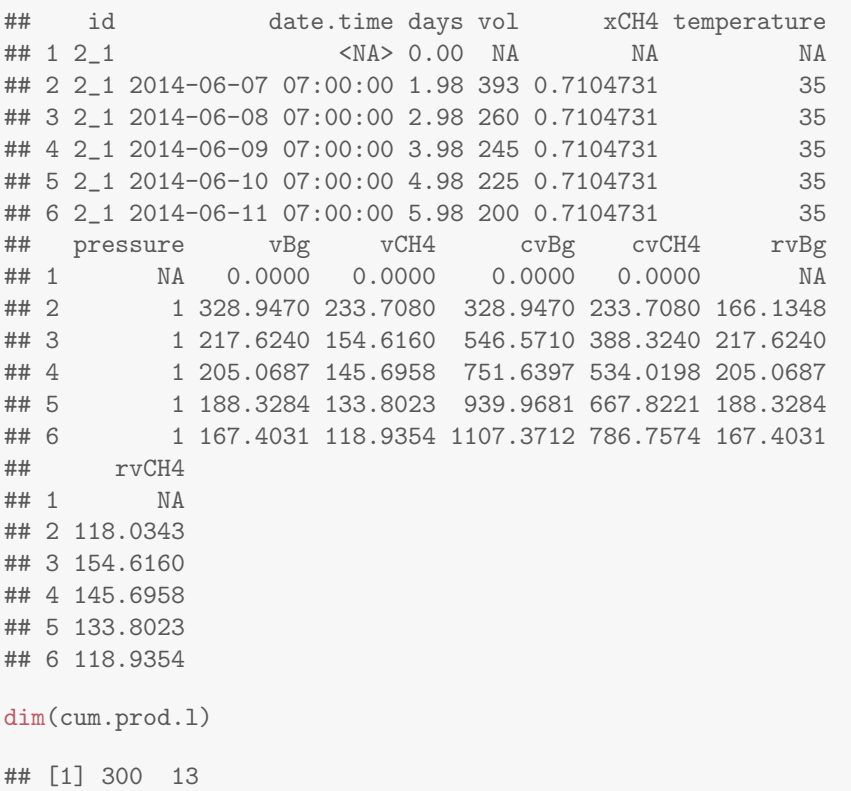

The returned data frame has been restructured to ''longcombo'' structure and contains all the original columns in vol, plus additional columns from volumetric biogas calculations (refer to Section [3.1\)](#page-4-0).

As with the ''longcombo'' data example, the results may be easier to understand graphically using the ggplot function from the ggplot2 package.

```
ggplot(cum.prod.l, aes(days, cvCH4, colour = factor(id))) +
      geom_point() +
      geom_line(aes(group = id)) +
     \text{labs}(x = "Time [d]", y = "Cumulative methane production [m].",colour = "Bottle ID") +
      theme_bw()
```
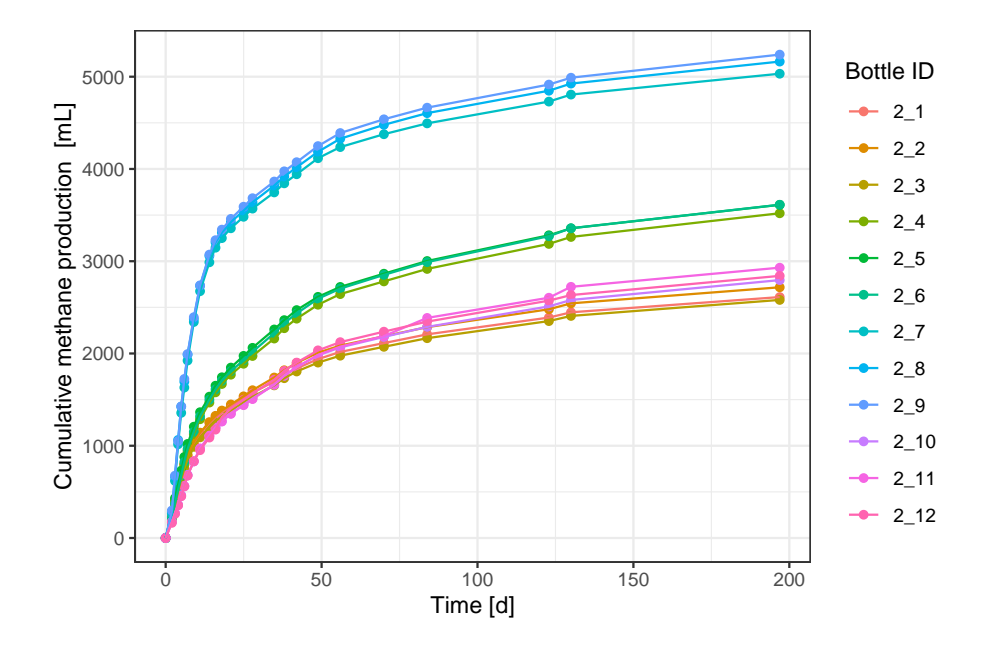

#### 3.4 Other Arguments

Instead of setting fixed single values for temperature and pressure arguments, these can be taken from columns within dat. Fixed data were created by adding temperature and pressure data to the vol data frame used in the ''long'' data structure example. Temperature is set to a fixed value for all observations, whereas pressure is set to vary between observations using **rnorm**() having a mean value of 1 atm and a standard deviation of 0.001. It is possible to have both pressure and temperature values that varies between measurements. Though, the approach (function call) would be similar to the shown below.

```
data("vol")
dim(vol)
## [1] 288 4
head(vol)
## id date.time days vol
## 1 2_1 2014-06-07 07:00:00 1.98 393
## 2 2_1 2014-06-08 07:00:00 2.98 260
## 3 2_1 2014-06-09 07:00:00 3.98 245
## 4 2_1 2014-06-10 07:00:00 4.98 225
## 5 2_1 2014-06-11 07:00:00 5.98 200
## 6 2_1 2014-06-12 08:00:00 7.02 175
```
summary(vol)

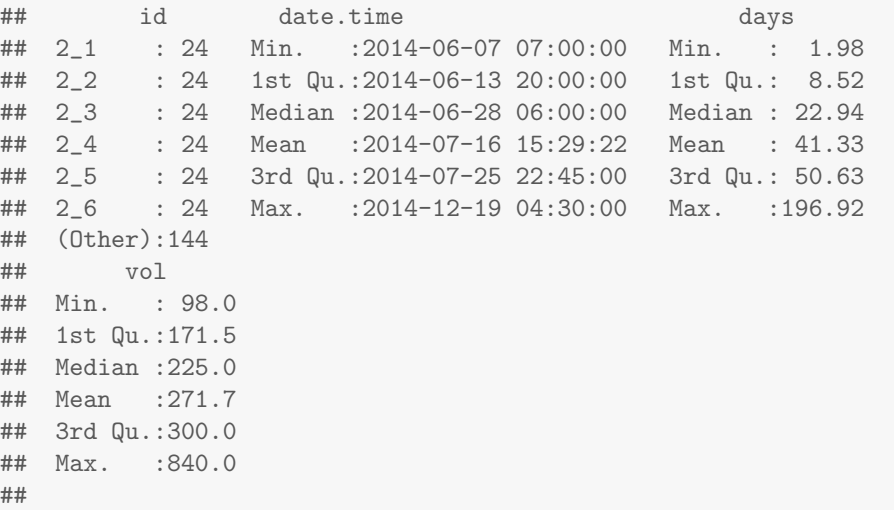

data("comp")

dim(comp)

## [1] 132 4

head(comp)

## id date.time days xCH4 ## 516 2\_1 2014-06-12 08:00:00 7.02 0.7104731 ## 519 2\_1 2014-06-19 08:00:00 14.02 0.7024937 ## 522 2\_1 2014-06-26 05:00:00 20.90 0.6659919 ## 524 2\_1 2014-07-03 04:00:00 27.85 0.6789466 ## 525 2\_1 2014-07-10 03:00:00 34.81 0.6951429 ## 528 2\_1 2014-07-24 04:00:00 48.85 0.6693053

summary(comp)

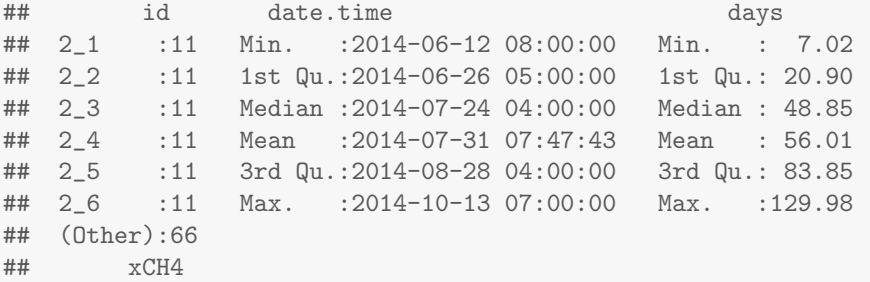

## Min. :0.5647 ## 1st Qu.:0.6393 ## Median :0.6598 ## Mean :0.6587 ## 3rd Qu.:0.6786 ## Max. :0.7115 ##

Adding temperature and pressure to the dat data frame.

```
vol$temp < -35vol$pres <- NA
vol$pres < -rnorm(vol$pres, mean = 1, sd = 0.001)head(vol)
## id date.time days vol temp pres
## 1 2_1 2014-06-07 07:00:00 1.98 393 35 1.0004518
## 2 2_1 2014-06-08 07:00:00 2.98 260 35 0.9991467
## 3 2_1 2014-06-09 07:00:00 3.98 245 35 0.9981821
## 4 2_1 2014-06-10 07:00:00 4.98 225 35 1.0008298
## 5 2_1 2014-06-11 07:00:00 5.98 200 35 0.9999292
## 6 2_1 2014-06-12 08:00:00 7.02 175 35 1.0005784
```
The arguments required to process these data using calcBgVol() are the same as in the ''long'' data structure example above, except from the temp and pres arguments. Instead of fixed values, we now need to call a column name from vol. Therefore, we set temp = ''temp'' and pres = ''pres''

```
cum.prod <- calcBgVol(vol, comp = comp, temp = "temp", pres = "pres",
                       data.struct = "long",
                       time.name = "days", vol.name = "vol", comp.name = "xCH4",
                       extrap = TRUE)
```
## Biogas composition is interpolated. ## Using a standard pressure of 1 atm and standard temperature of 0 C for standardizing volume.

The returned data frame has been restructured to ''longcombo'' structure and contains all the original columns in vol, plus additional columns from volumetric biogas calculations. In a similar matter, the comp argument can be set as a single value instead of a column or data frame.

By default, time zero rows are added from the addt0 argument. Time zero rows can be omitted by setting showt0 = FALSE.

```
cum.prod <- calcBgVol(vol, comp = comp, temp = "temp", pres = "pres",
                       data.struct = "long",
                       time.name = "days", vol.name = "vol", comp.name = "xCH4",
                       extrap = TRUE, show to = FALSE)
```
## Biogas composition is interpolated. ## Using a standard pressure of 1 atm and standard temperature of 0 C for standardizing volume.

head(cum.prod)

## id date.time days vol temp pres xCH4 ## 1 2\_1 2014-06-07 07:00:00 1.98 393 35 1.0004518 0.7104731 ## 2 2\_1 2014-06-08 07:00:00 2.98 260 35 0.9991467 0.7104731 ## 3 2\_1 2014-06-09 07:00:00 3.98 245 35 0.9981821 0.7104731 ## 4 2\_1 2014-06-10 07:00:00 4.98 225 35 1.0008298 0.7104731 ## 5 2\_1 2014-06-11 07:00:00 5.98 200 35 0.9999292 0.7104731 ## 6 2\_1 2014-06-12 08:00:00 7.02 175 35 1.0005784 0.7104731 ## vBg vCH4 cvBg cvCH4 rvBg rvCH4 ## 1 329.1043 233.8198 329.1043 233.8198 166.2143 118.0908 ## 2 217.4274 154.4763 546.5317 388.2961 217.4274 154.4763 ## 3 204.6740 145.4154 751.2057 533.7115 204.6740 145.4154 ## 4 188.4939 133.9198 939.6996 667.6313 188.4939 133.9198 ## 5 167.3905 118.9265 1107.0901 786.5578 167.3905 118.9265 ## 6 146.5674 104.1322 1253.6575 890.6899 140.9302 100.1271

The results are shown graphically using the ggplot function from the ggplot2 package.

```
ggplot(cum.prod, aes(days, cvCH4, colour = factor(id))) +
     geom_point() +
     geom_line(aes(group = id)) +
     labs(x = "Time [d]", y = "Cumulative methane production [mL]",
          colour = "Bottle ID") +
     theme_bw()
```
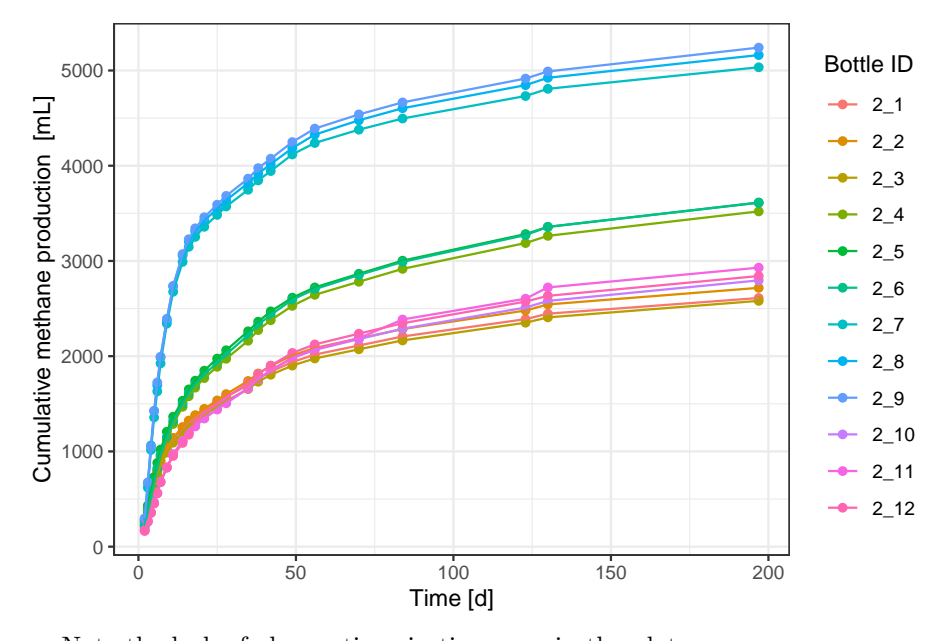

Note the lack of observations in time zero in the plot. Furthermore, we can avoid adding the time zero values in the first place by setting addt0 = FALSE.

cum.prod <- calcBgVol(vol, comp = comp, temp = "temp", pres = "pres", data.struct = "long", time.name = "days", vol.name = "vol", comp.name = "xCH4",  $extrap = TRUE, addto = FALSE)$ 

## Biogas composition is interpolated. ## Using a standard pressure of 1 atm and standard temperature of 0 C for standardizing volume.

head(cum.prod)

## id date.time days vol temp pres xCH4 ## 1 2\_1 2014-06-07 07:00:00 1.98 393 35 1.0004518 0.7104731 ## 2 2\_1 2014-06-08 07:00:00 2.98 260 35 0.9991467 0.7104731 ## 3 2\_1 2014-06-09 07:00:00 3.98 245 35 0.9981821 0.7104731 ## 4 2\_1 2014-06-10 07:00:00 4.98 225 35 1.0008298 0.7104731 ## 5 2\_1 2014-06-11 07:00:00 5.98 200 35 0.9999292 0.7104731 ## 6 2\_1 2014-06-12 08:00:00 7.02 175 35 1.0005784 0.7104731 ## vBg vCH4 cvBg cvCH4 rvBg rvCH4 ## 1 329.1043 233.8198 329.1043 233.8198 NA NA ## 2 217.4274 154.4763 546.5317 388.2961 217.4274 154.4763 ## 3 204.6740 145.4154 751.2057 533.7115 204.6740 145.4154 ## 4 188.4939 133.9198 939.6996 667.6313 188.4939 133.9198

## 5 167.3905 118.9265 1107.0901 786.5578 167.3905 118.9265 ## 6 146.5674 104.1322 1253.6575 890.6899 140.9302 100.1271

Note how rates are not calculated for the first observations when  $addto =$ FALSE, in contrary to showt0 = FALSE where initial rates are calculated. In both cases, cumulative production values for the first observations are omitted from the plot.

```
ggplot(cum.prod, aes(days, cvCH4, colour = factor(id))) +
      geom_point() +
      geom_line(aes(group = id)) +
      labs(x = "Time [d]", y = "Cumulative methane production [mL]",
           colour = "Bottle ID") +
      theme_bw()
```
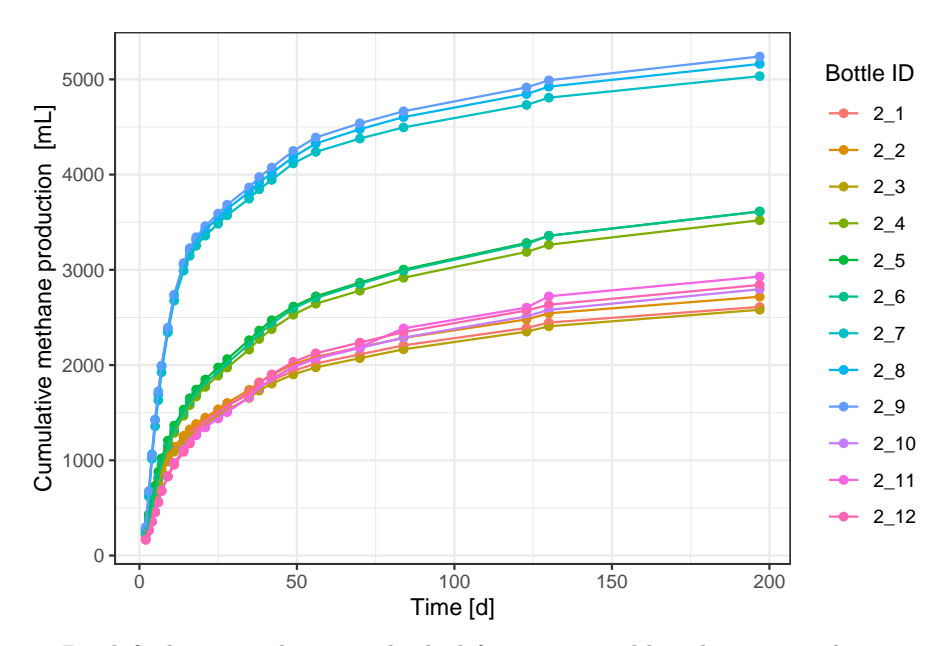

By default, input data are checked for unreasonable values using the check argument. If check = TRUE, the input values of  $xCH4$  in biogas are checked. If data seems unreasonable  $(0 > xCH4 > 1)$ , a warning is returned. In the example below, a single methane value in the composition data frame comp has been set to 1.5 for the purpose of demonstrating the function of the check argument.

```
data("vol")
data("comp")
comp[10,"xCH4"] <- 1.5
cum.prod <- calcBgVol(vol, comp = comp, temp = 35, pres = 1,
```

```
data.startuct = "long",time.name = "days", vol.name = "vol", comp.name = "xCH4",extrap = TRUE)
## Biogas composition is interpolated.
## Warning in cumBgDataPrep(dat = dat, dat.type = "vol", dat.name =
vol.name, : Methane concentration was > 1.0 mol/mol for at least one
observation, so is assumed to be a percentage, and was corrected by
dividing by 100. Range of new values: 0.00564685459645082-0.015
## Using a standard pressure of 1 atm and standard temperature of 0
C for standardizing volume.
```
Note the warning about methane concentration being outside the range 0 - 1 (exceeding 1 mol/mol) for at least one observation. By default it is assumed to be a percentage and corrected. If this warning is not provided (check= TRUE), we are not made aware of this default correction of the observation.

```
cum.prod \leq calcBgVol(vol, comp = comp, temp = 35, pres = 1,
                       data.startuct = "long",time.name = "days", vol.name = "vol", comp.name = "xCH4",
                       extrap = TRUE, check = FALSE)
```

```
## Biogas composition is interpolated.
## Using a standard pressure of 1 atm and standard temperature of 0
C for standardizing volume.
```
By default, the unit of temperature and pressure values are set as degree celsius and atm, respectively. As stated above, these can be set using the unit.temp and unit.pres arguments. For the purpose of demonstrating the function of the unit arguments, the already fixed pressure and temperature values in vol have been manipulated to be K and kPa, respectively.

```
vol$temp <- 35 + 273.15
vol$pres <- NA
vol$pres <- rnorm(vol$pres, mean = 101.325, sd = 0.101325)
head(vol)
## id date.time days vol temp pres
## 1 2_1 2014-06-07 07:00:00 1.98 393 308.15 101.5705
## 2 2_1 2014-06-08 07:00:00 2.98 260 308.15 101.2465
## 3 2_1 2014-06-09 07:00:00 3.98 245 308.15 101.3776
## 4 2_1 2014-06-10 07:00:00 4.98 225 308.15 101.2777
## 5 2_1 2014-06-11 07:00:00 5.98 200 308.15 101.4288
## 6 2_1 2014-06-12 08:00:00 7.02 175 308.15 101.2345
```

```
cum.prod <- calcBgVol(vol, comp = comp, temp = "temp", pres = "pres",
                       data.startuct = "long",time.name = "days", vol.name = "vol", comp.name = "xCH4",
                       extrap = TRUE)
## Biogas composition is interpolated.
## Warning in cumBgDataPrep(dat = dat, dat.type = "vol", dat.name =
vol.name, : Methane concentration was > 1.0 mol/mol for at least one
observation, so is assumed to be a percentage, and was corrected by
dividing by 100. Range of new values: 0.00564685459645082-0.015
## Using a standard pressure of 1 atm and standard temperature of 0
C for standardizing volume.
## Warning in stdVol(dat[, vol.name], temp = dat[, temp], pres = dat[,
pres], : temp ranges from 308.15 C to 308.15 C. Is this really correct?
## Warning in stdVol(dat[, vol.name], temp = dat[, temp], pres = dat[,
pres], : pres ranges from 100.96614396404 atm to 101.570458645677
atm. Is this really correct?
## Warning in watVap(temp.k = temp.k, pres.pa = pres.pa): in low level
function WatVap(), temp.k is 581.3581.3
K. Is this really correct?
```
Note the warnings regarding temperature and pressure range. These warnings are a result of the default settings for pressure and temperature units. If we manually set the correct units, these warnings are avoided.

```
cum.prod <- calcBgVol(vol, comp = comp, temp = "temp", pres = "pres",
                       data.struct = "long",
                       time.name = "days", vol.name = "vol", comp.name = "xCH4",
                       extrap = TRUE,unit.pres = "kPa", unit.temp = "K")
## Biogas composition is interpolated.
```

```
## Warning in cumBgDataPrep(dat = dat, dat.type = "vol", dat.name =
vol.name, : Methane concentration was > 1.0 mol/mol for at least one
observation, so is assumed to be a percentage, and was corrected by
dividing by 100. Range of new values: 0.00564685459645082-0.015
## Using a standard pressure of 101.325 kPa and standard temperature
of 273.15 K for standardizing volume.
```
## 4 Continuing With the calcBgVol() Function

The calcBgVol() function is one of several cumBg\*() functions within the biogas package. The results from the cumBg\*() functions can be used directly in the summBg() function from the biogas package to calculate BMP for the data in question. Though, this operation often requires additional setup information (e.g. inoculum and substrate mass), which is most commonly provided in an external data frame (setup).

## <span id="page-23-1"></span>5 Function Internals

In general, cumBg\*() functions consist of four sections: argument checks, restructure and sorting data, interpolation if needed, and biogas standardization and calculations. Restructuring and sorting data and interpolation are handled by the external functions cumBgDataPrep() and interp(), respectively. From interp() gas composition, cumulative biogas production, and other variables can be interpolated to a specified time if required. From cumBgDataPrep() ''wide'' and ''long'' data structure are restructured to ''longcombo'' data, which is required for calcBgVol() to process data. Additionally, data are sorted, headspace is added if provided, and composition data is corrected if it seems to be a percentage. If data of interest are mixed (interval and cumulative, empty.name = TRUE), these will be sorted and biogas volume standardized within cumBgDataPrep() to obtain interval data only. Subsequently, the restructured and sorted data is standardized in calcBgVol() by the external function stdVol(), if not already standardized.

calcBgVol() accepts all data structures, but the volumetric calculation methods within calcBgVol() only process ''longcombo'' data. ''wide'' and ''long'' data are restructured internally by the "low-level" function cumBgDataPrep(). cumBgDataPrep() sorts and restructures biogas data for further calculation of cumulative biogas and methane production and production rates. The data.struct argument is internally passed to cumBgDataPrep() and restructured to ''longcombo'' structure prior to being processed by volumetric calculation methods.

<span id="page-23-2"></span>

| Operation                    | Function          |
|------------------------------|-------------------|
| Standardize gas volume       | stdVol()          |
| Interpolate composition etc. | $\text{interp}()$ |
| Structurize and sort data    | cumBgDataPrep()   |

Table 1: Operations done with the "low-level" functions in calcBgVol(). All functions are vectorized. See help files for more details.

## References

<span id="page-23-0"></span>[1] B.K. Richards, R.J. Cummings, T.E. White, and W.J. Jewell. Methods of assessing microbial activity and inhibition under anaerobic conditions: a literature review. Rev Environ Sci Biotechnol, 3: 93-115, 2004.

- <span id="page-24-0"></span>[2] J. Filer, H. H. Ding and S. Chang Biochemical Methane Potential (BMP) Assay Method for Anaerobic Digestion Research. Water, 11, 921, 2019.
- <span id="page-24-1"></span>[3] Hafner, S.D., Koch, K., Carrere, H., Astals, S., Weinrich, S., Rennuit, C. 2018 Software for biogas research: Tools for measurement and prediction of methane production. SoftwareX 7: 205-210
- <span id="page-24-2"></span>[4] B.K. Richards, R.J. Cummings, T.E. White, and W.J. Jewell. Methods for kinetic-analysis of methane fermentation in high solids biomass digesters. Biomass & Bioenergy, 1(2):65–73, 1991.